## SAP ABAP table A430 {DRC: Sales Area/Material/DRC Country}

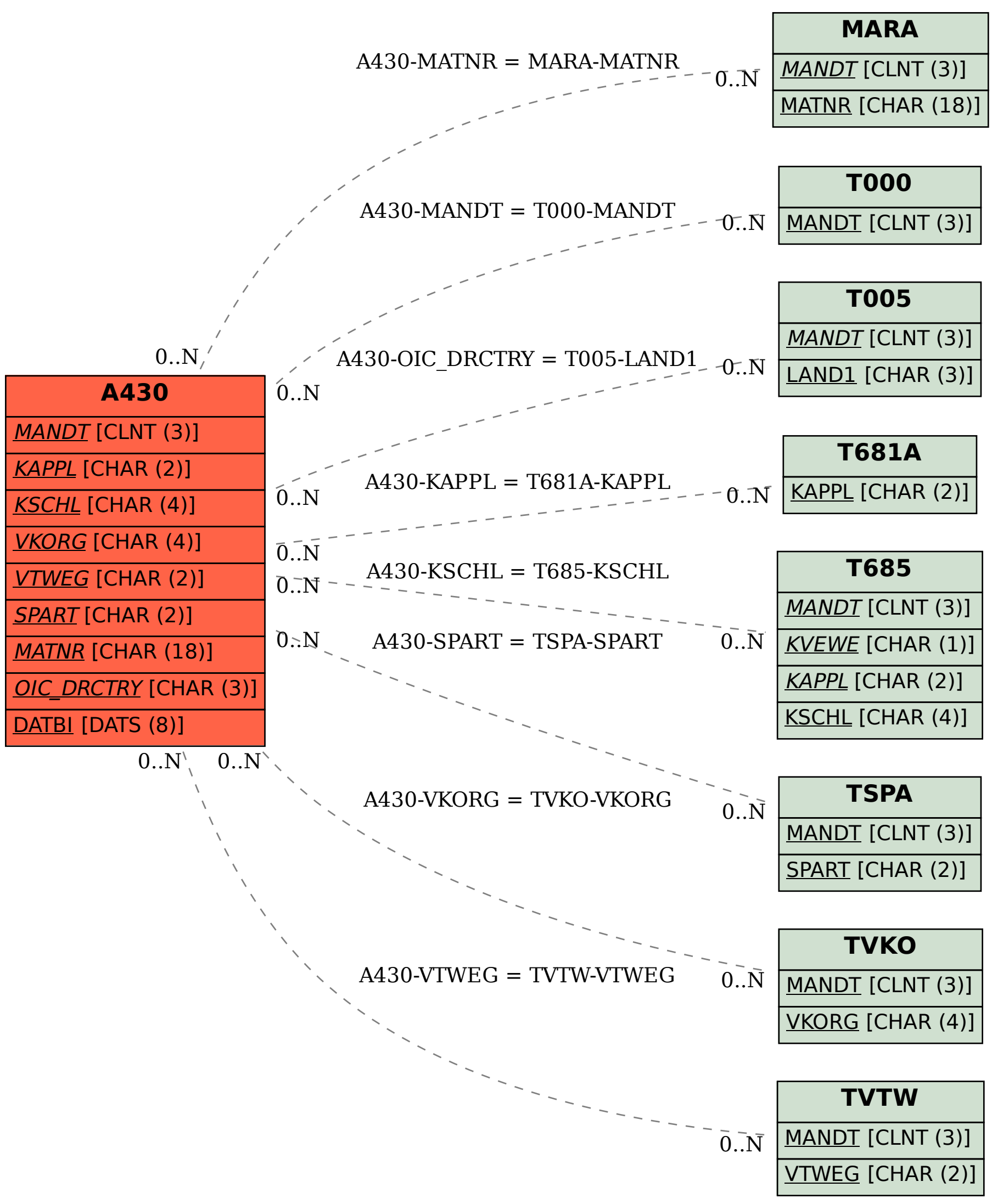